**RIKCAD8**

## **RIKCAD8**

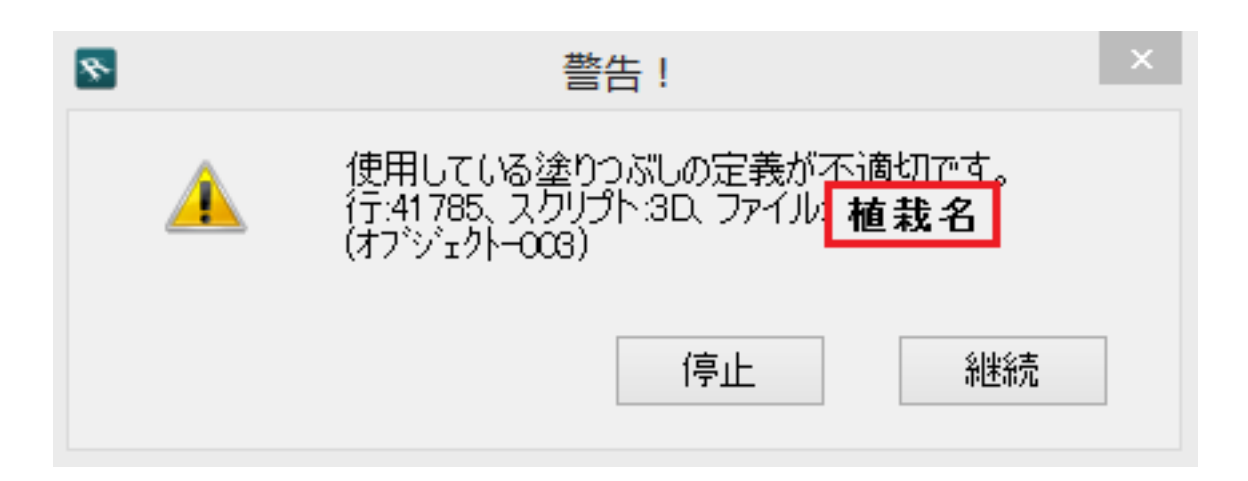

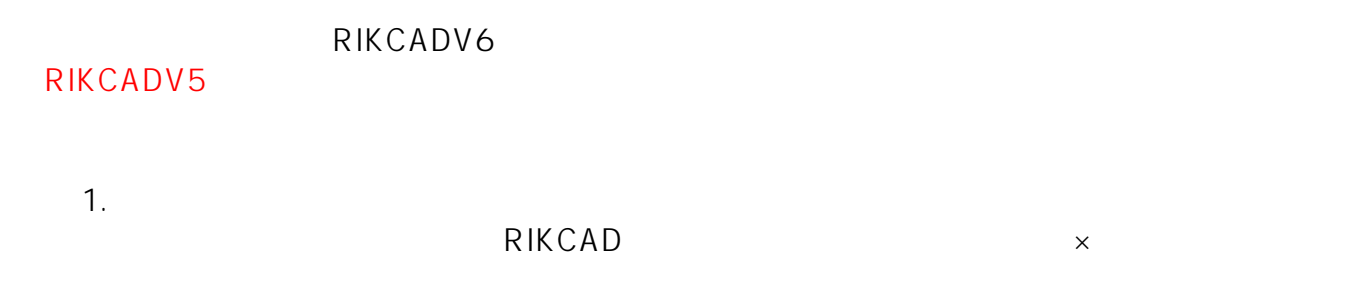

ページ 1 / 3 **(c) 2024 RIK <k\_sumatani@rikcorp.jp> | 2024-05-09 21:33:00** [URL: http://faq.rik-service.net/index.php?action=artikel&cat=46&id=687&artlang=ja](http://faq.rik-service.net/index.php?action=artikel&cat=46&id=687&artlang=ja)

## **RIKCAD8**

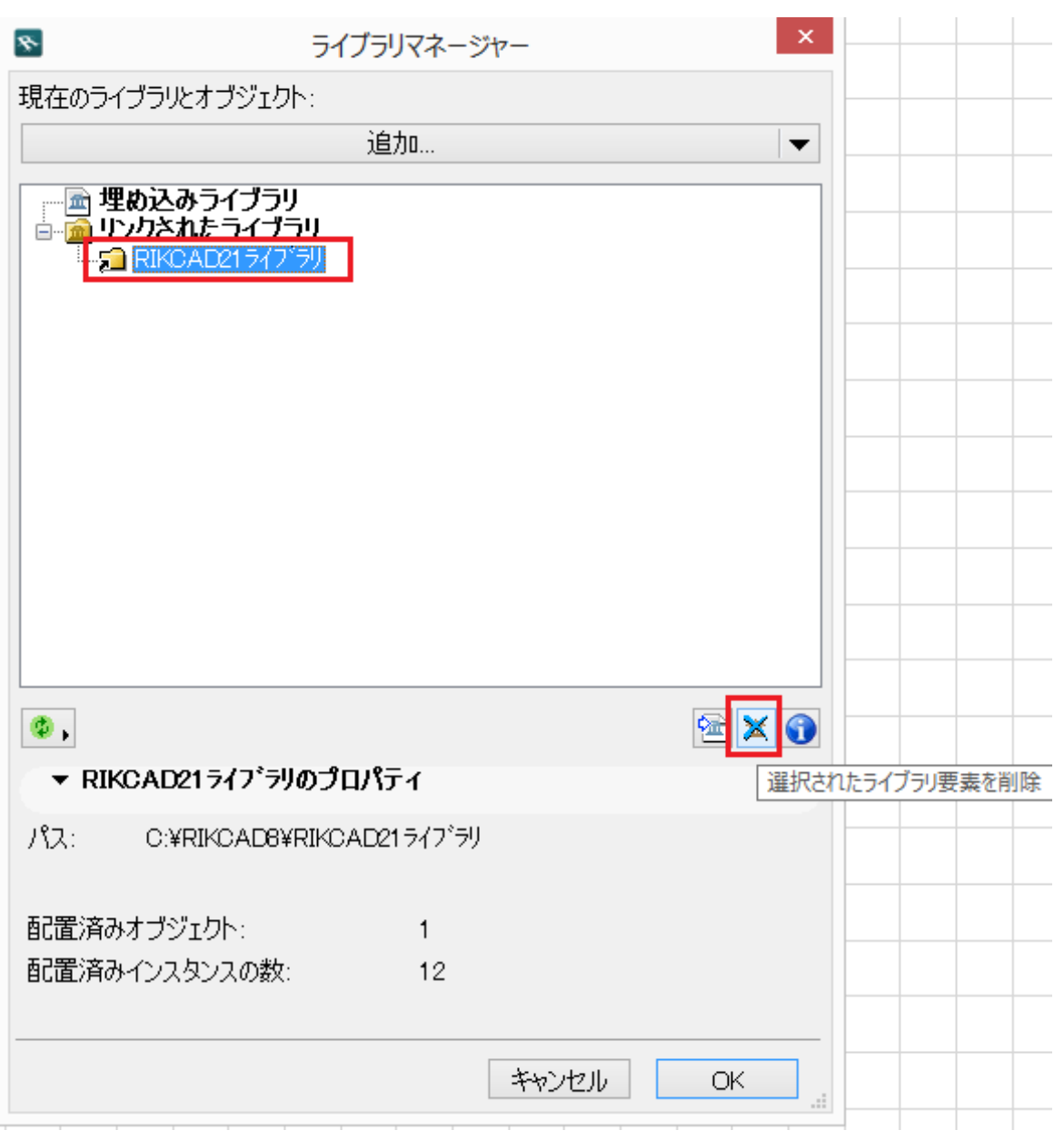

 $2.$ 

C:\RIKCAD8\RIKCAD21

## **RIKCAD8**

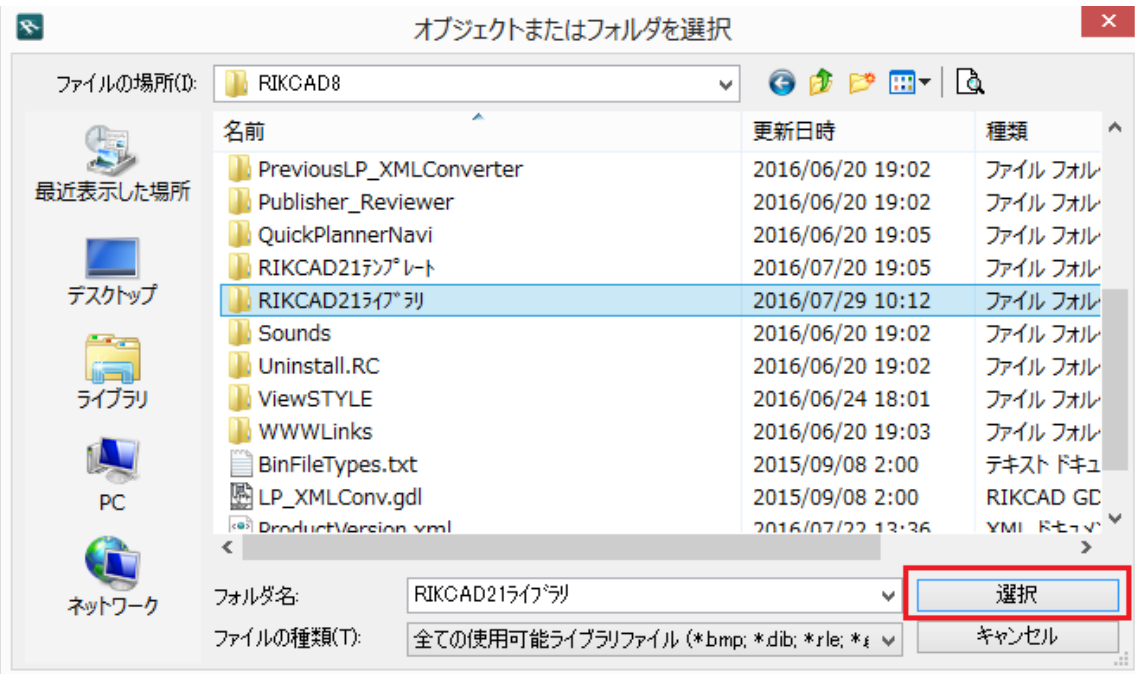

 $3.$ 

製作者: 大木本

4. Solution of the Second Second Second Second Second Second Second Second Second Second Second Second Second Second Second Second Second Second Second Second Second Second Second Second Second Second Second Second Second

ф,

ID: #1686

 [ライブラリマネージャが出てきて赤いビックリマーク](index.php?action=artikel&cat=28&id=401&artlang=ja)

 $: 2018 - 07 - 2614 = 31$ 

 [以前作成したファイルを開くと、オブジェクトやテクスチャーが欠落する](index.php?action=artikel&cat=28&id=662&artlang=ja)